# **IES Leopoldo Queipo**

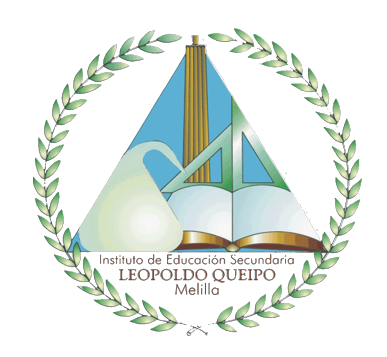

## **Memoria** Curso 2022 - 2023

**.....** 

Coordinador de Competencia Digital Educativa

**Junio, 2023** 

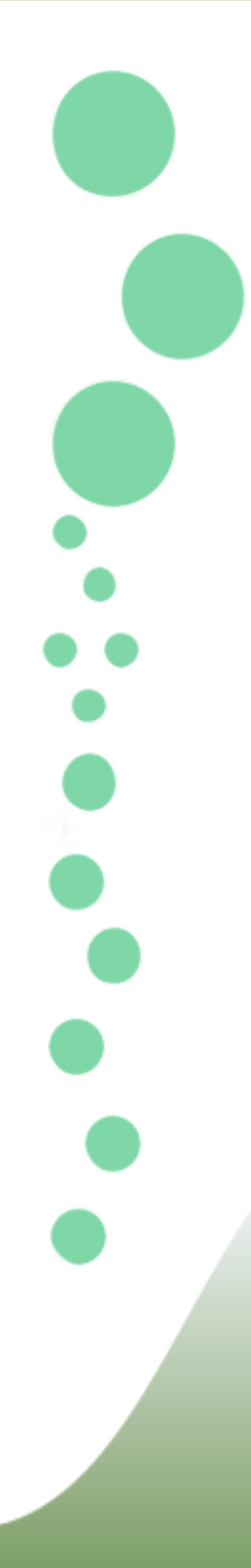

### **MEMORIA COORDINADOR DE COMPETENCIA DIGITAL EDUCATIVA**

#### <http://www.iesleopoldoqueipo.com/direcci%C3%B3n/memoria-2021-2022/>

Según las instrucciones de la Secretaría de Estado de Educación y de la Secretaría General de Formación Profesional para su aplicación en las enseñanzas de régimen general en las ciudades autónomas de Ceuta y Melilla durante el curso escolar 2022-2023, las funciones del coordinador de Competencia Digital Educativa serán todas las que asumían los coordinadores TIC en el curso pasado más las que se derivan del "Plan de Mejora de la Competencia Digital Educativa":

- 1. Coordinar y dinamizar el desarrollo de la Competencia Digital Educativa en el centro, entendida en su doble vertiente: como competencia digital de sus docentes y como competencia digital del centro.
- 2. Gestionar y elaborar propuestas para la correcta organización y utilización de los recursos tecnológicos del centro, tanto de equipos como de aplicaciones y recursos digitales.
- 3. En colaboración con los gestores de recursos digitales educativos, de las Direcciones Provinciales de Ceuta y Melilla, supervisar la instalación, la configuración y el mantenimiento de las infraestructuras tecnológicas del centro.
- 4. Coordinar y gestionar las configuraciones, contenidos y la gestión de usuarios de los diferentes sistemas y plataformas tecnológicas que el centro tiene a disposición del profesorado para apoyo a su labor docente, tales como:
	- a. Cuentas de correo institucional.
	- b. Recursos Moodle/Sistema Educativo Digital.
	- c. En su caso, colaborar con el coordinador del ciclo formativo a distancia en la utilización de la plataforma tecnológica.
- 5. Asesorar al profesorado sobre materiales digitales y aplicaciones, su utilización y estrategia de incorporación a su programación didáctica.
- 6. Colaborar con asesores de la Dirección Provincial que participan en el Plan para la mejora de la Competencia Digital Educativa, en la elaboración de un itinerario formativo del centro que dé respuesta a las necesidades que, en este ámbito, tiene el profesorado.
- 7. Coordinar y dinamizar la integración curricular de las Tecnologías Digitales en los centros educativos.
- 8. Difundir iniciativas valiosas en la utilización didáctica de las tecnologías educativas.

9. Cualesquiera otras que determine el equipo directivo en función de las necesidades del centro relacionadas con la Competencia Digital **Educativa** 

#### *1.- Coordinar y dinamizar el desarrollo de la Competencia Digital Educativa en el centro, entendida en su doble vertiente: como competencia digital de sus docentes y como competencia digital del centro.*

Este apartado, que queda plenamente desarrollado en la evaluación del Plan Digital de Centro, se ha organizado en 9 acciones con diferentes áreas de actuación: equipo directivo, claustro de profesores y alumnado.

- ACCIÓN 1: Objetivos para el equipo directivo
	- ÁREA DE ACTUACIÓN: Equipo directivo
		- Utilizar las herramientas digitales para mejorar la eficacia y la eficiencia de los procedimientos administrativos y relacionados con la comunicación.
- ACCIÓN 2: Competencia digital del profesorado
	- ÁREA DE ACTUACIÓN: Claustro docente
		- Mejorar la competencia digital de los docentes de acuerdo con el nivel de competencias digitales europeas.
- ACCIÓN 3: Uso de las TIC por parte del profesorado
	- ÁREA DE ACTUACIÓN: Claustro docente
		- Utilizar las TIC como medio de perfeccionar la actividad docente
- ACCIÓN 4: Competencia digital en entornos de aprendizaje.
	- ÁREA DE ACTUACIÓN: Claustro docente
		- Fomentar el uso de los entornos virtuales de enseñanza-aprendizaje
- ACCIÓN 5: Profesorado en red
	- ÁREA DE ACTUACIÓN: Claustro docente
		- Saber consultar información en la red, tanto de temas de investigación profesional como de temas interesantes para su actividad docente.
- ACCIÓN 6: Gestión documental docente
	- ÁREA DE ACTUACIÓN: Claustro docente
		- Utilizar las TIC como medio para realizar las gestiones documentales de los docentes, programaciones, cuaderno de profesores, tutoría….
- ACCIÓN 6: Gestión documental docente personal
	- ÁREA DE ACTUACIÓN: Claustro docente
		- Utilizar las TIC como medio para realizar las gestiones documentales de los docentes.
- ACCIÓN 7: Competencia digital del alumnado
	- ÁREA DE ACTUACIÓN: Alumnado del centro
		- Adquisición de la competencia digital del alumnado
- ACCIÓN 8: Uso responsable de las redes sociales.
	- ÁREA DE ACTUACIÓN: Alumnado del centro
		- Utilizar internet y las redes sociales con responsabilidad.
- ACCIÓN 9: Brecha social
	- ÁREA DE ACTUACIÓN: Alumnado del centro
		- Paliar la brecha digital que puede causar la situación actual entre los estudiantes con recursos y los que no los tienen.

#### **2.- Gestionar y elaborar propuestas para la correcta organización y utilización de los recursos tecnológicos del centro, tanto de equipos como de aplicaciones y recursos digitales.**

Para garantizar una gestión eficaz de los recursos informáticos, se ha implementado un sistema basado en el Inventario de Recursos en GPLI. Con el objetivo de mejorar el entorno de aprendizaje, todas las aulas han sido equipadas con ordenadores portátiles y pizarras o paneles digitales, junto con el software necesario para llevar a cabo las clases de manera efectiva. Además, el profesorado ha tenido la opción de utilizar sus propios recursos en momentos puntuales y ha tenido la capacidad de desarrollar su material didáctico, ya sea con o sin ayuda de CCDE.

Con el fin de optimizar la utilización de las aulas de informática, se estableció un horario de ocupación basado en la demanda. Además, se implementaron carros móviles que permiten trasladar los ordenadores portátiles de una aula a otra, brindando flexibilidad y adaptabilidad en el uso de los recursos.

**3.- En colaboración con los gestores de recursos digitales educativos, de las Direcciones Provinciales de Ceuta y Melilla, supervisar la instalación, la configuración y el mantenimiento de las infraestructuras tecnológicas del centro.**

Se ha mantenido estrecha colaboración con el servicio de Mecanización de la Dirección Provincial del MEFP. Todos estos aspectos están recogidos en GLPI

**4.- Coordinar y gestionar las configuraciones, contenidos y la gestión de usuarios de los diferentes sistemas y plataformas tecnológicas que el centro tiene a disposición del profesorado para apoyo a su labor docente, tales como:**

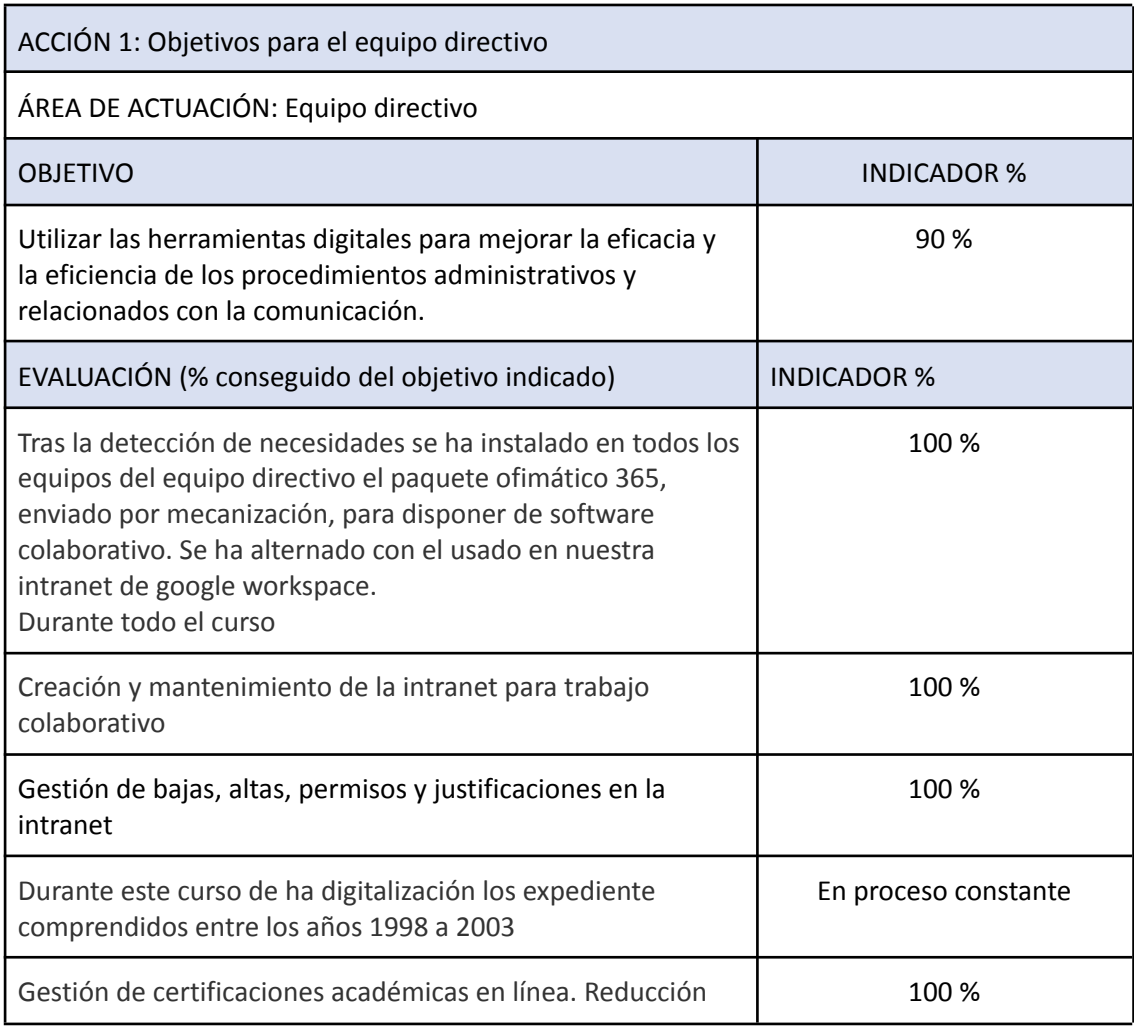

Se relación la evaluación de la coordinación realizada

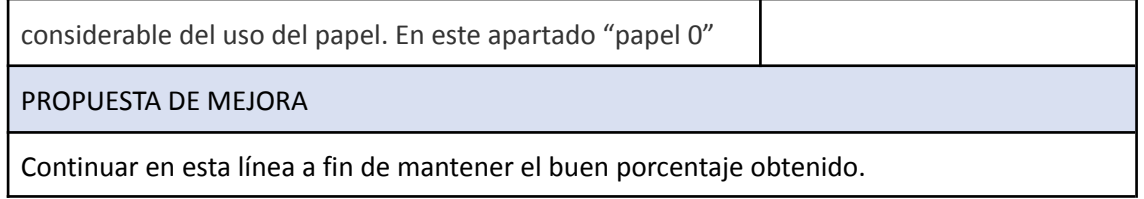

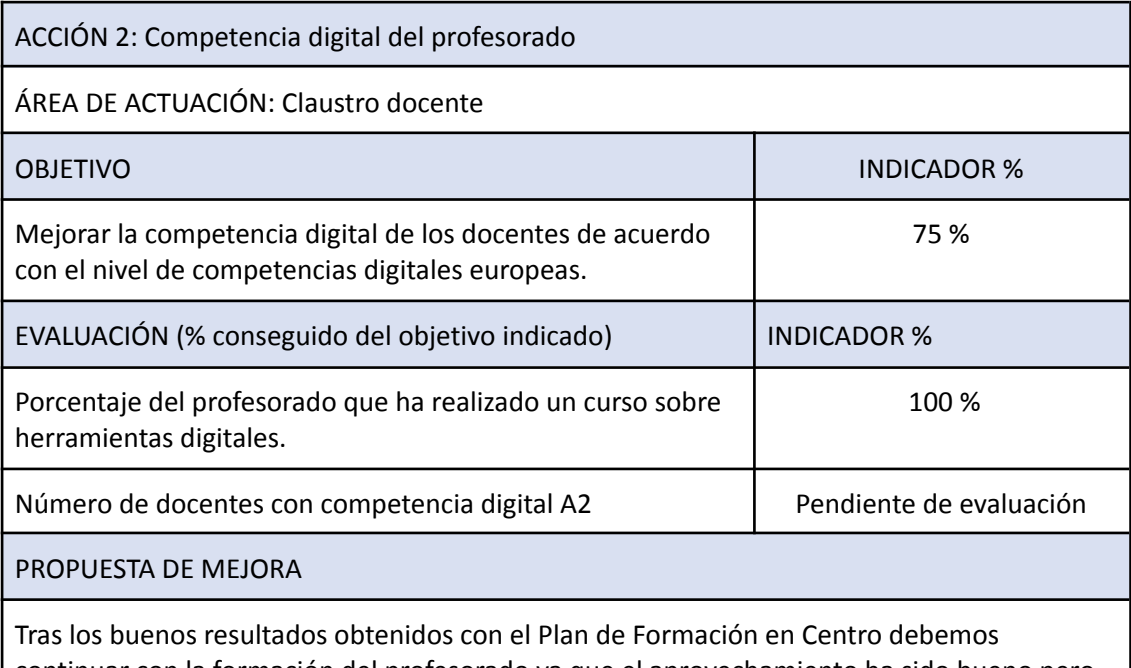

continuar con la formación del profesorado ya que el aprovechamiento ha sido bueno pero diverso.

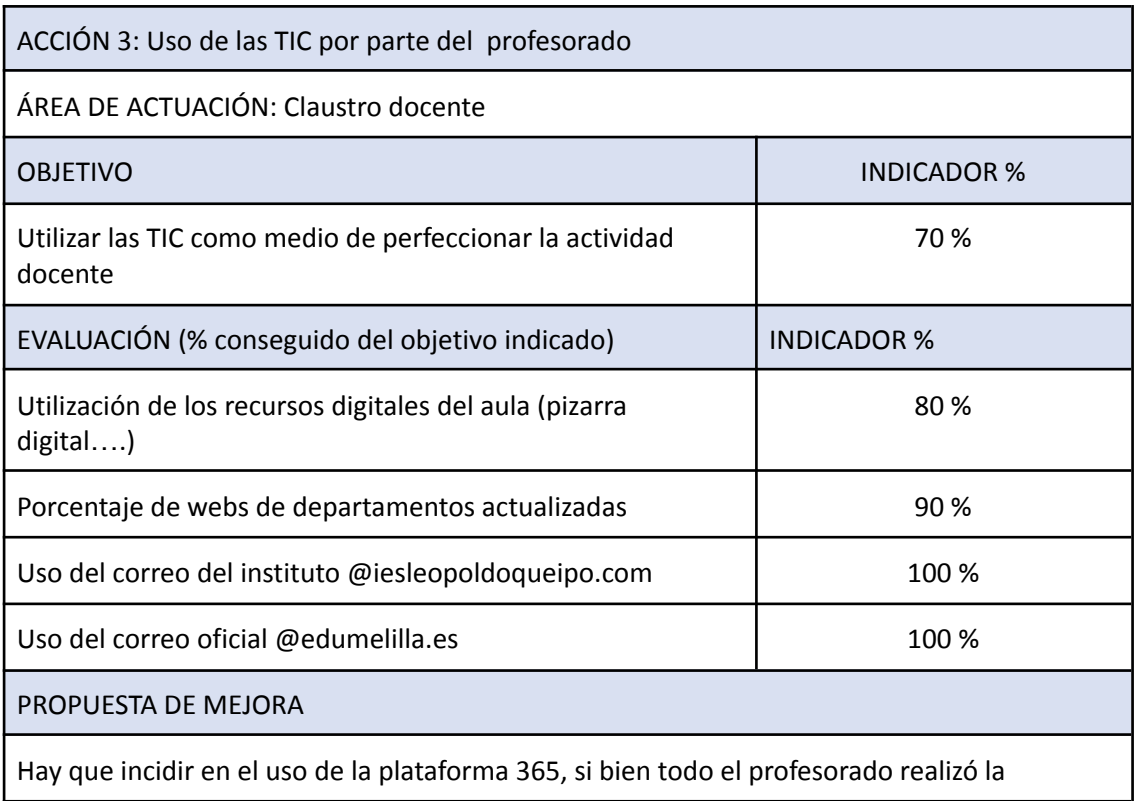

formación en la citada plataforma su uso generalizado está en proceso. Teams ha sido la herramienta más usada y abundaremos en su uso.

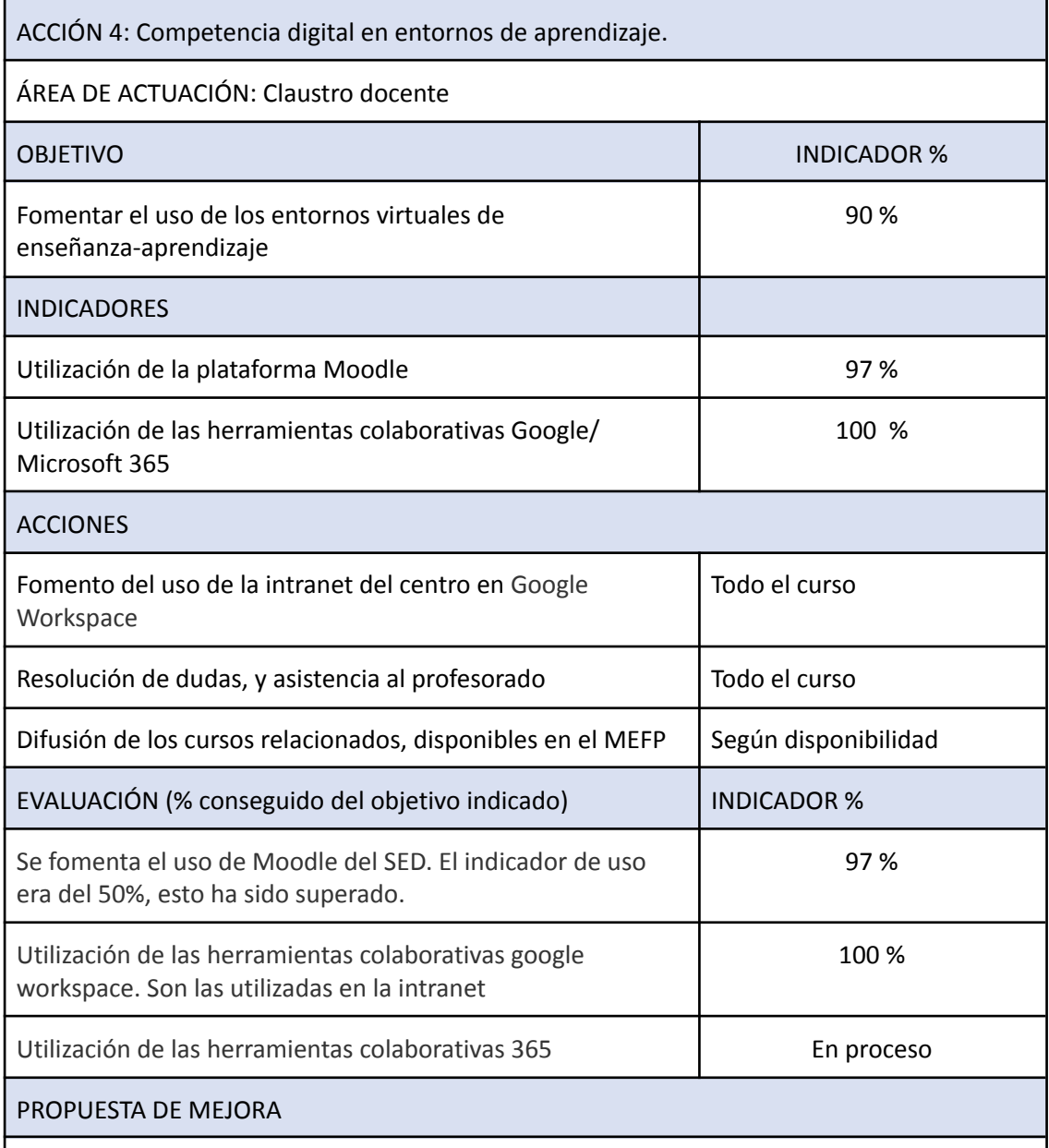

El uso de Moodle se ha generalizado. Su uso es más común en tecnología y tecnología de la información y en Formación Profesional. El 97 % del claustro ha montado un curso mood Continua formación en el uso de 365

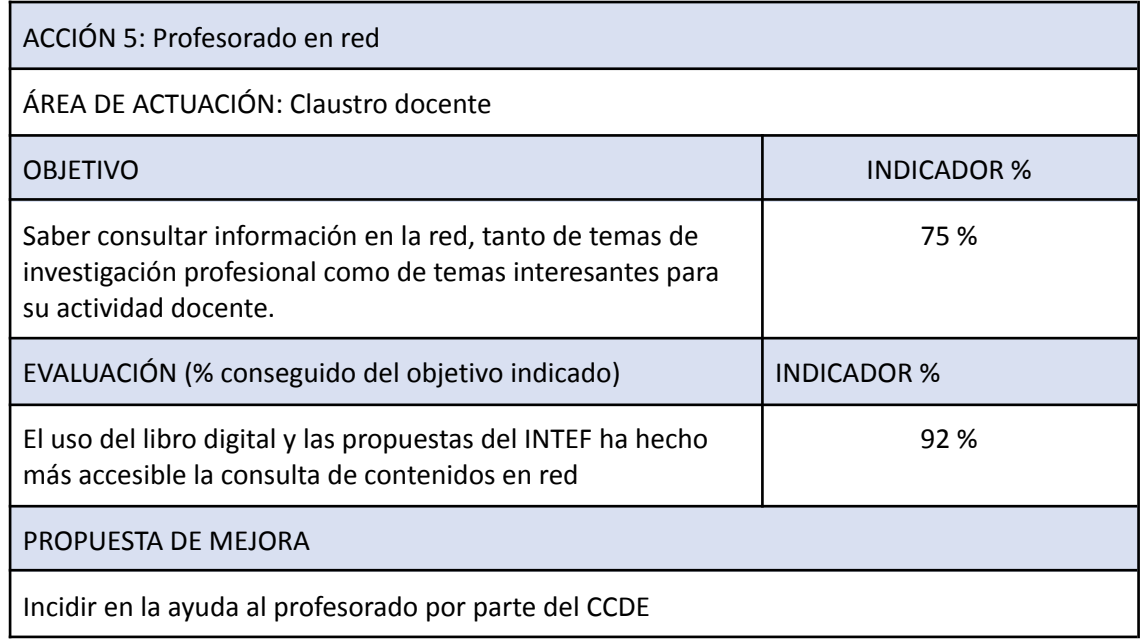

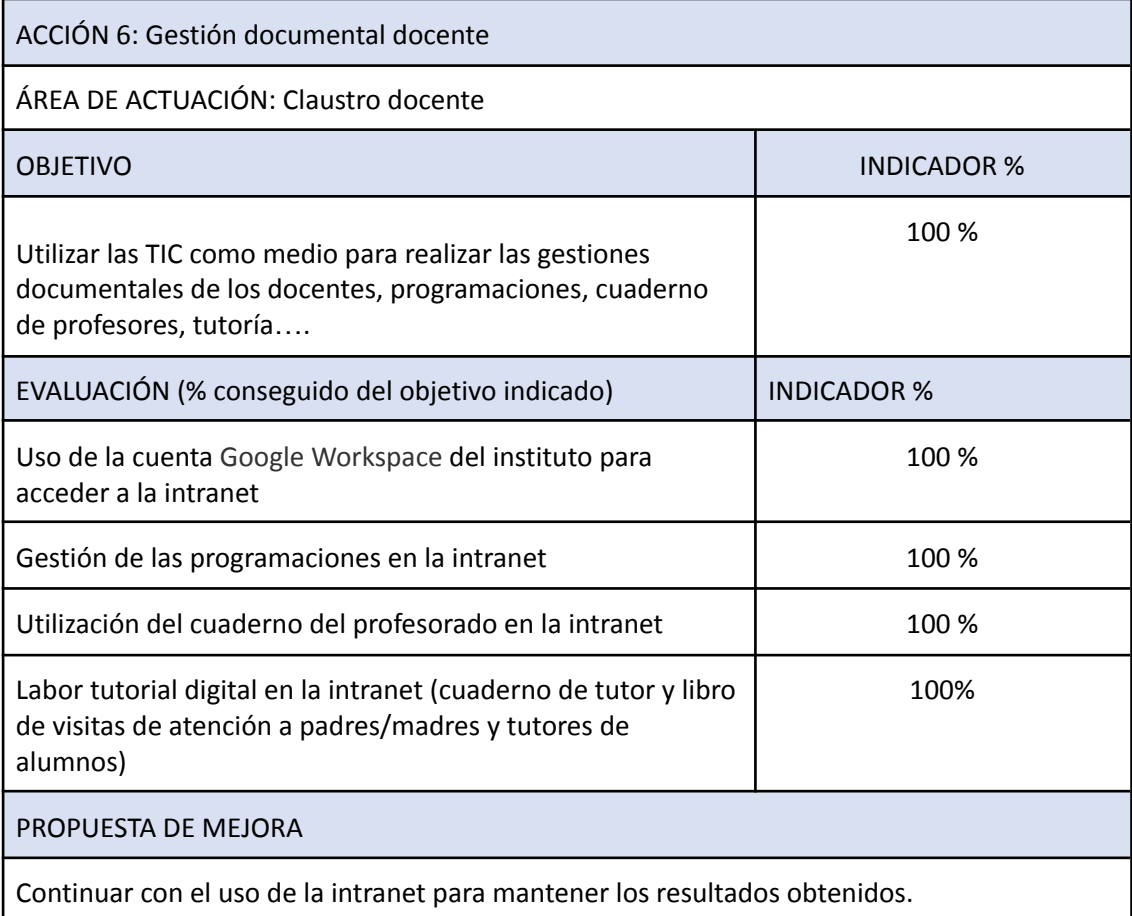

El próximo curso, sin duda, contaremos con nuevo profesorado por lo que deberemos continuar con un proceso de formación

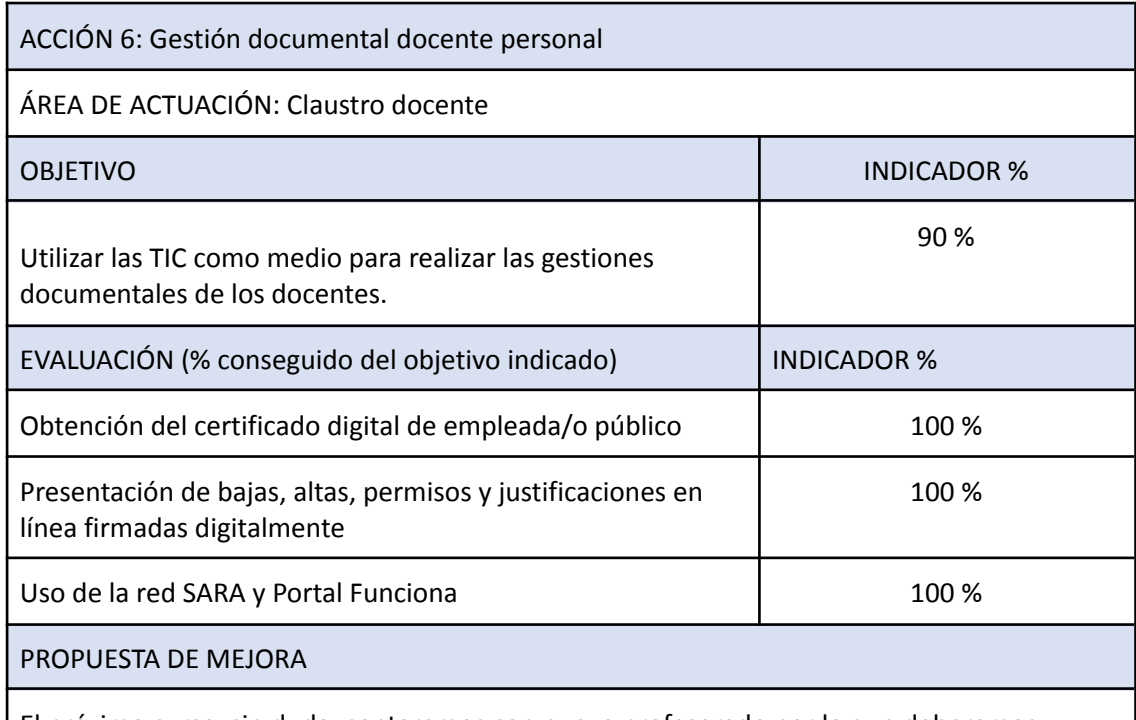

El próximo curso, sin duda, contaremos con nuevo profesorado por lo que deberemos continuar con un proceso de formación.

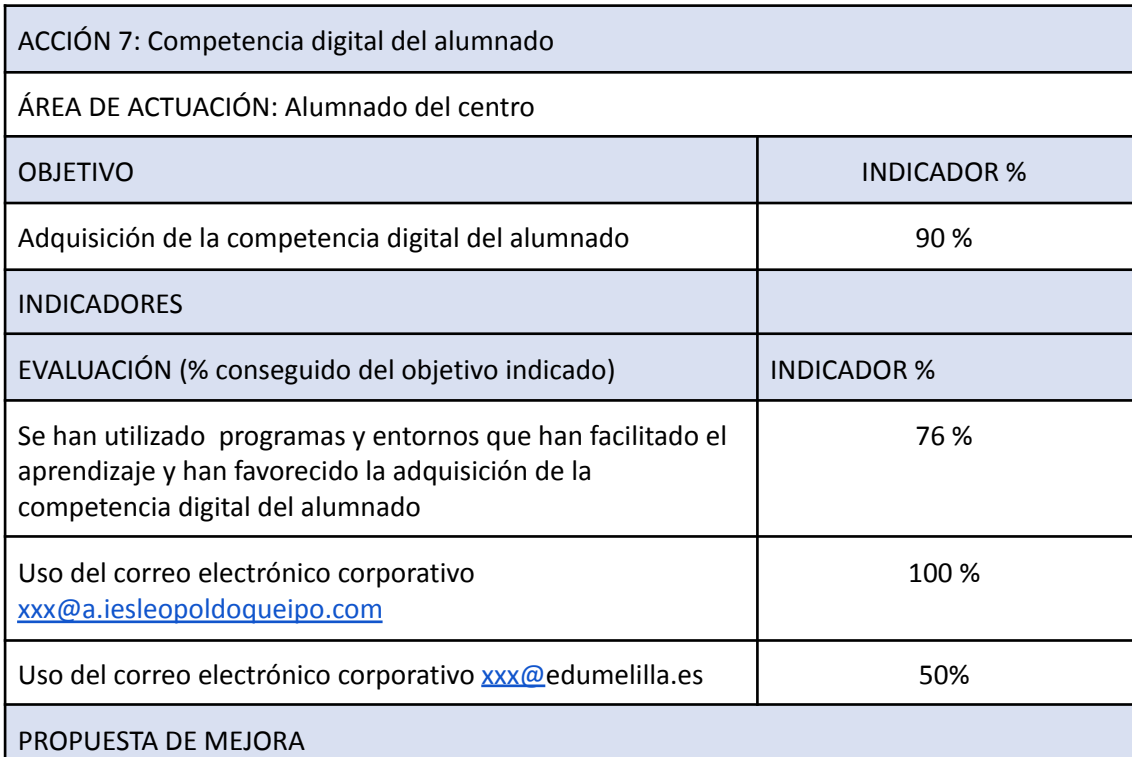

El uso del correo electrónico corporativo [xxx@a.iesleopoldoqueipo.com](mailto:xxx@a.iesleopoldoqueipo.com) ha sido un punto fuerte de cara a la comunicación con el alumnado.

Durante este curso se ha implementado el uso del correo electrónico corporativo [xxx@a.iesleopoldoqueipo.com](mailto:xxx@a.iesleopoldoqueipo.com)

Incidir en el uso del correo electrónico, sobre todo en el apartado "asunto".

Alcanzar el 100 % del uso del correo electrónico corporativo [xxx@a.iesleopoldoqueipo.com](mailto:xxx@a.iesleopoldoqueipo.com)

ya que incluye las herramientas ofimáticas 365 Al ser obligatoria la asignatura de tecnología se pretenderá superar el porcentaje de alumnado que mejora su competencia digital.

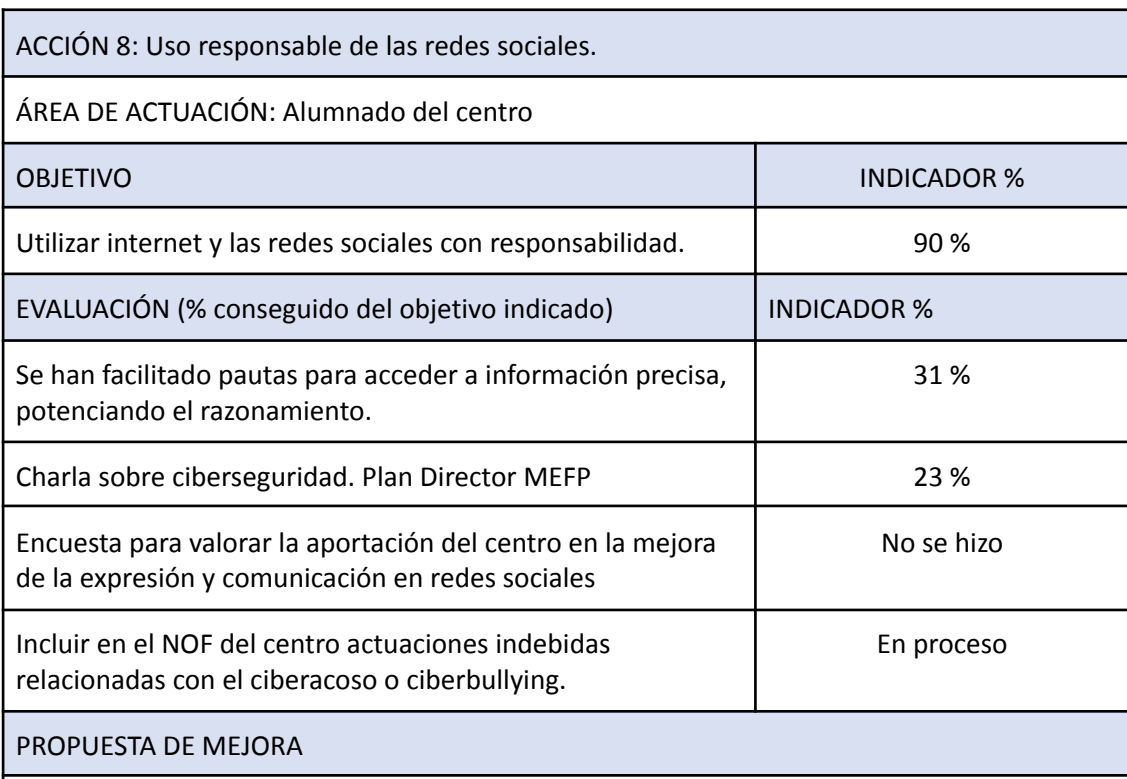

Encuesta para valorar la aportación del centro en la mejora de la expresión y comunicación en redes sociales.

Incluir en el NOF del centro actuaciones indebidas relacionadas con el ciberacoso o ciberbullying.

Llegar a un mayor número de alumnos y alumnas para concienciar el uso responsable de las redes sociales.

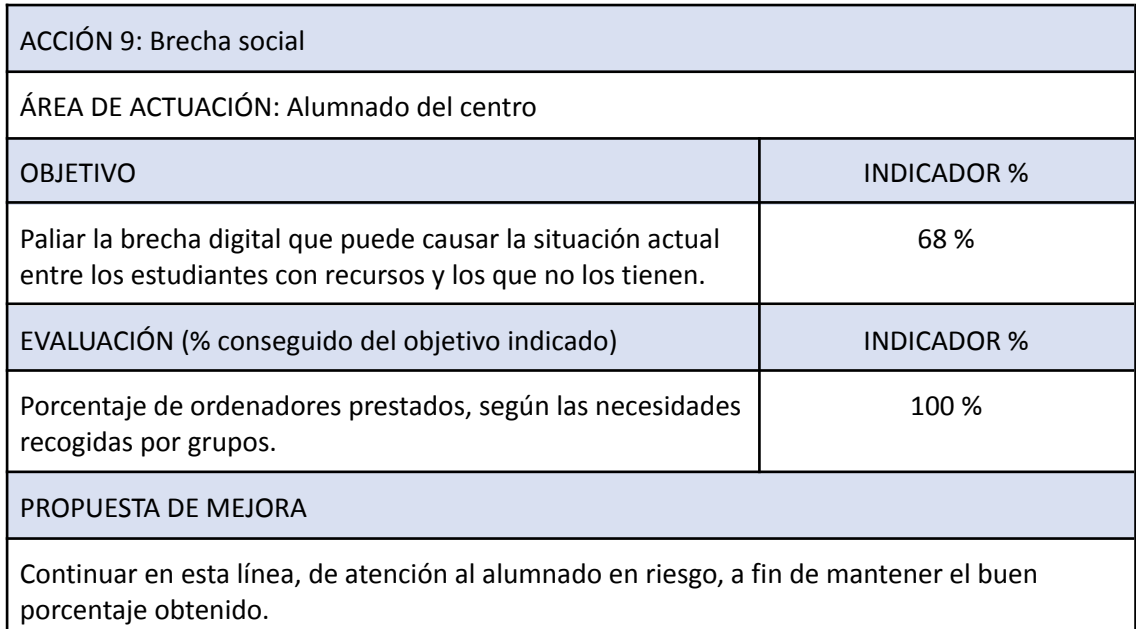

#### **5.- Asesorar al profesorado sobre materiales digitales y aplicaciones, su utilización y estrategia de incorporación a su programación didáctica.**

A partir del Proyecto de Formación en Centro:

- 1. Realizó un diagnóstico, comenzando por evaluar las necesidades y habilidades tecnológicas del profesorado. Realiza encuestas, entrevistas o sesiones de trabajo para identificar las áreas en las que necesitan apoyo y comprender sus objetivos pedagógicos.
- 2. Seleccionamos los recursos desde la variedad de materiales digitales y aplicaciones que son adecuados para los objetivos de enseñanza y aprendizaje del profesorado. Intentamos asegurarnos de que los recursos elegidos eran relevantes, actualizados y de calidad.
- 3. Organizamos sesiones de capacitación para el profesorado. En estas sesiones, mostramos cómo utilizar los recursos digitales y las aplicaciones de manera efectiva, promoviendo las mejores prácticas y proporcionando ejemplos concretos.
- 4. Preparamos y compartimos materiales de apoyo, recogidos en la plataforma Moodle, que el profesorado podía consultar en su propio tiempo. Estos materiales incluían instrucciones paso a paso, consejos y trucos, así como ejemplos de actividades que se pueden realizar con los recursos digitales.
- 5. Intentamos fomentar la experimentación y la colaboración: docente. de puedan compartir sus experiencias, éxitos y desafíos.
- 6. Muy importante fue el apoyo individualizado a los docentes que lo necesitaron. Se establecieron canales de comunicación abiertos, como reuniones individuales o grupos de discusión, donde los profesores puedan plantear sus preguntas y recibir orientación específica.
- 7. Realizamos un seguimiento de la formación

El asesoramiento debe ser un proceso continuo y adaptado a las necesidades individuales del profesorado. La comunicación abierta y el apoyo constante serán clave para asegurar una efectiva incorporación de los recursos digitales en la programación didáctica.

#### **6.- Colaborar con asesores de la Dirección Provincial que participan en el Plan para la mejora de la Competencia Digital Educativa, en la elaboración de un itinerario formativo del centro que dé respuesta a las necesidades que, en este ámbito, tiene el profesorado.**

La con asesores de la Dirección Provincial que participan en el Plan para la mejora de la Competencia Digital Educativa, en la elaboración de un itinerario formativo del centro que dé respuesta a las necesidades que, en este ámbito, tiene el profesorado, que debidamente recogida en la evaluación del Proyecto de Formación en Centros.

#### **7.- Coordinar y dinamizar la integración curricular de las Tecnologías Digitales en los centros educativos.**

Se han realizado las actuaciones comunes:

- Mantener encuentros y reuniones periódicas con el equipo directivo del centro y con la Comisión de Coordinación Pedagógica y otros órganos de apoyo en el centro para determinar los criterios de incorporación, modificación o continuidad de las TIC en las diversas áreas.
- Coordinar actuaciones orientadas a incorporar aspectos relacionados con la atención a la diversidad, compensación, apoyo y refuerzo educativo. Colaboración con la ONCE.
- Asesorar a los profesores, que así lo solicitaron, sobre la incorporación de las TIC en las programaciones didácticas.
- Asesorar al profesorado, que así lo solicitaron, en la inclusión de las TIC en el desarrollo de sus clases.
- Seguir fomentando el uso de las nuevas herramientas, sobre todo las relacionadas con la Office 365 y creación de espacios web y blogs educativos. Prestar ayuda para la creación de espacios para la impartición de las clases.
- Favorecer específicamente el uso de herramientas de software libre.
- Elaboración de un espacio Moodle, así como su configuración para evaluar estándares de aprendizaje mediante rúbrica.
- Informar y concienciar de uso de la Moodle del SED, como herramienta de seguimiento y evaluación de la actividad docente
- Apoyar, ayudar y participar en las plataformas classroom, favoreciendo la incorporación y cambio a Teams.
- Incorporación del Plan Digital de Centro.

En función de las características de nuestro centro, también definimos como prioritarias las siguientes actuaciones:

- Actualizar las páginas web del centro y otras herramientas telemáticas como medio de intercambio de información e ideas.
- Mantenimiento de las fuentes bibliográficas de la Biblioteca del centro y del préstamo informatizado. Esta actividad ha sido especialmente coordinada con el responsable de la biblioteca y el responsable TIC ha participado como apoyo.
- Buscar, analizar y recomendar recursos que ayuden en las tareas docentes de las diferentes áreas, así como propuestas de software libre.
- Ayuda a la hora de utilizar los recursos digitales propuestos por las editoriales. Libros y plataformas digitales.
- Realizar sesiones de información y asesoramiento TIC al profesorado, según demanda.
- Apoyar al profesorado en la impartición de docencia telemática, especialmente al profesorado del turno a distancia.
- Montar cursos de educación a distancia en Moodle para ponerlos a disposición de los compañeros de ese turno.

#### **8.- Difundir iniciativas valiosas en la utilización didáctica de las tecnologías educativas.**

Difundir iniciativas valiosas en la utilización didáctica de las tecnologías educativas es crucial para promover su adopción y maximizar su impacto en la educación.

Los pasos seguidos desde y para el centros han sido:

- Creación contenido valioso
- Reuniones periódicas
- Colaboración del profesorado.

Se ha colaborado con European School Education Platform, desde eTwinning:

- Estableciendo alianzas estratégicas, buscando colaboraciones con organizaciones educativas.
- Compartiendo proyectos
- Mantenido una comunicación constante

Este último para nos ha llevado a conseguir el sello de etwinning School

#### **9. Otros aspectos**

El MEFP ha facilitado, este curso, al alumnado el correo electrónico corporativo [xxx@edumelilla.es,](mailto:xxx@edumelilla.es) además del que ya le facilitar el instituto bajo el dominimo @iesleopoldoqueipo.com

Disponemos de dos sitios web, un oficial en la dirección:

<http://iesleopoldoqueipo.educalab.es/>, y otra alojada en servidor externo: : [www.iesleopoldoqueipo.com](http://www.iesleopoldoqueipo.com)

El instituto está presente en las redes sociales: facebook, youtube, twitter e instagram.

La gestión de las webs y las redes sociales son gestionadas por el Director del instituto y el CCDE.

Desde enero de 2011 la web del instituto ha tenido 2419493 visitas, a día de hoy. El curso pasado recibió un total de 916875 visitas. Esto indica que a lo largo de un curso académico, se consultó la página en 1502618 ocasiones, observándose un incremento en el uso de los servicios web del instituto cada año.

En el mapa se pueden visualizar, en rojo, los distintos países que nos han visitado. En la tabla se refleja el número de visitas por país. 143 países, tan sólo uno más que el curso pasado, han visitado nuestra web. Esto indica una consolidación del servicio de información al público del instituto. Además, se utiliza el espacio web puesto a disposición de todos los centros el INTEF, sobre todo para la utilización y gestión de los recursos Moodle. No se dispone de datos estadísticos de ésta.

La dirección es: <https://iesleopoldoqueipo.educacion.es/>

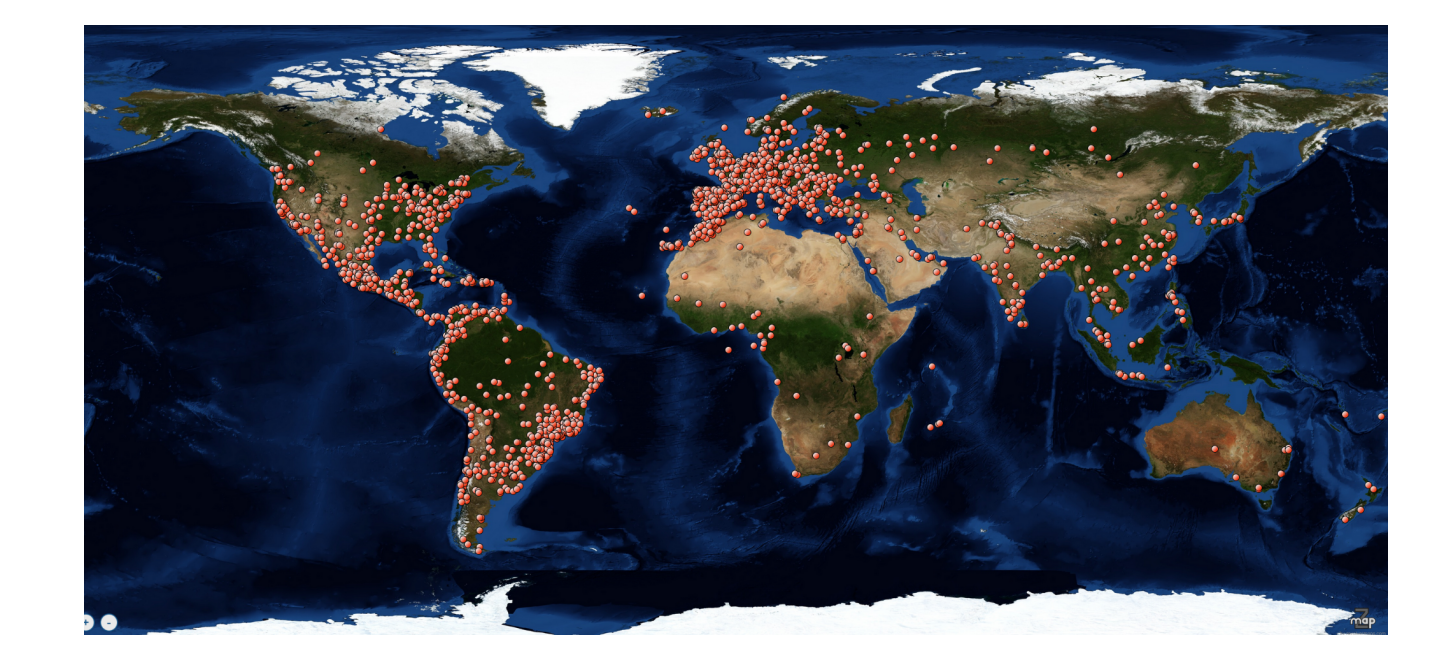

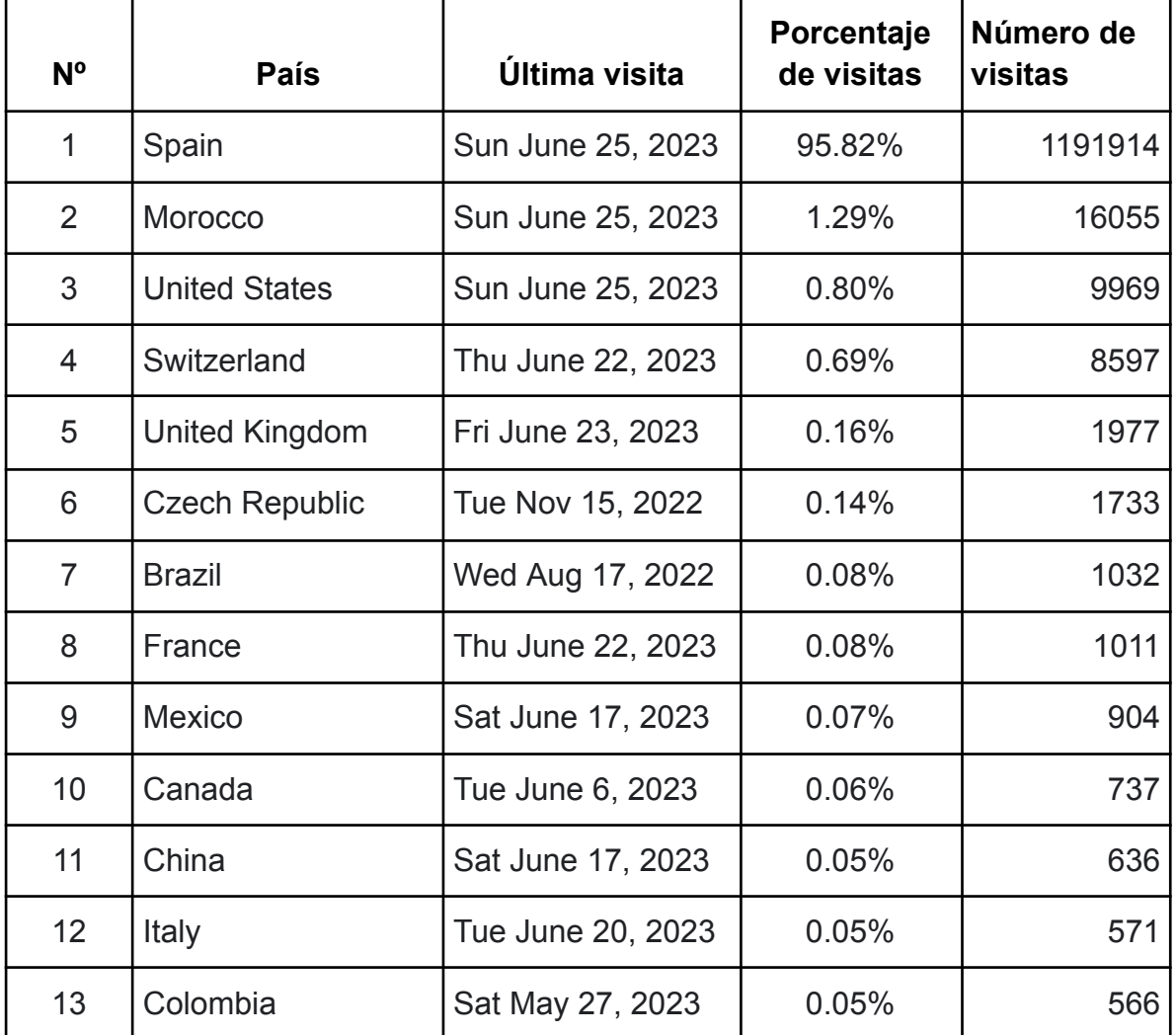

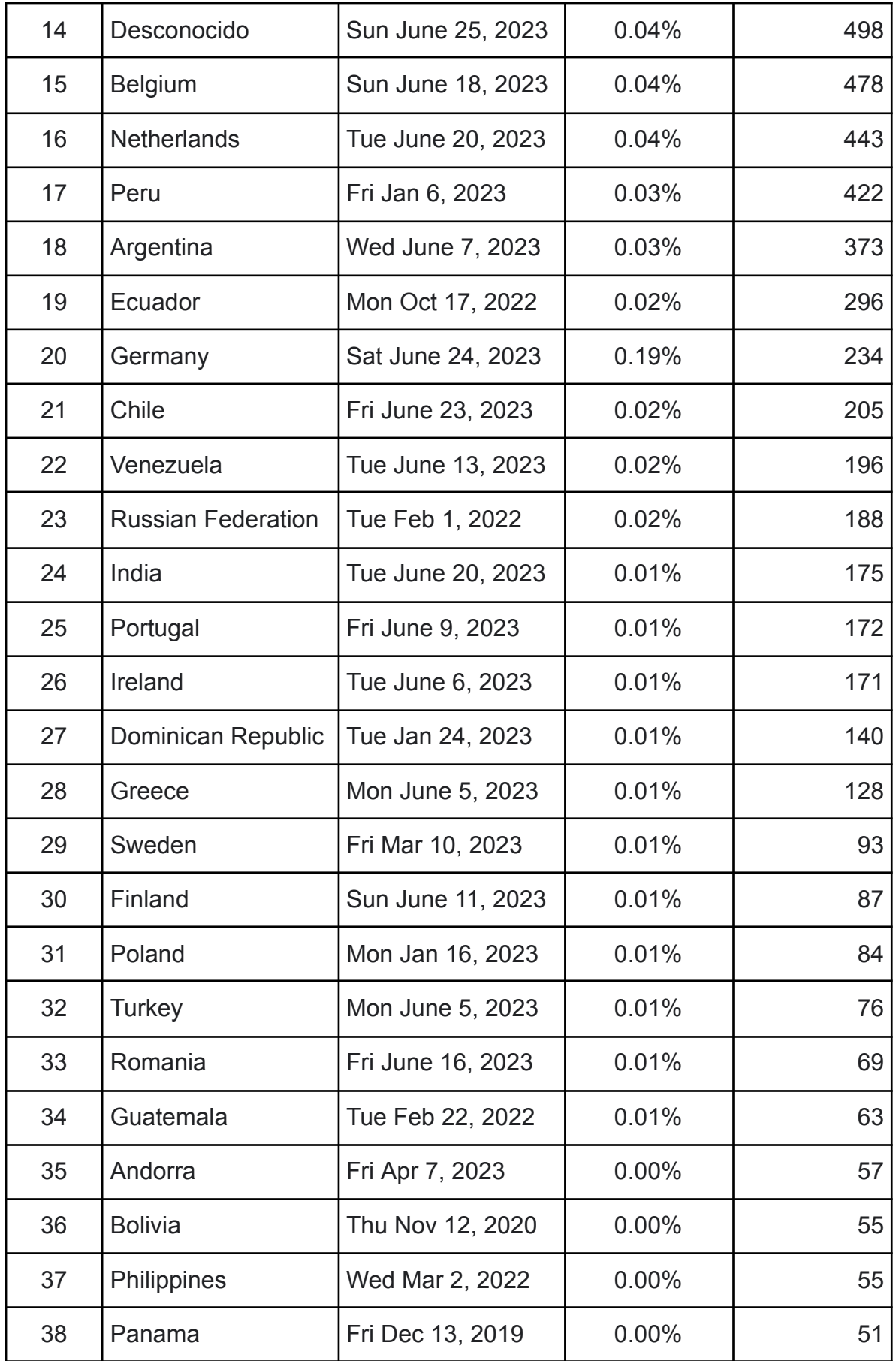

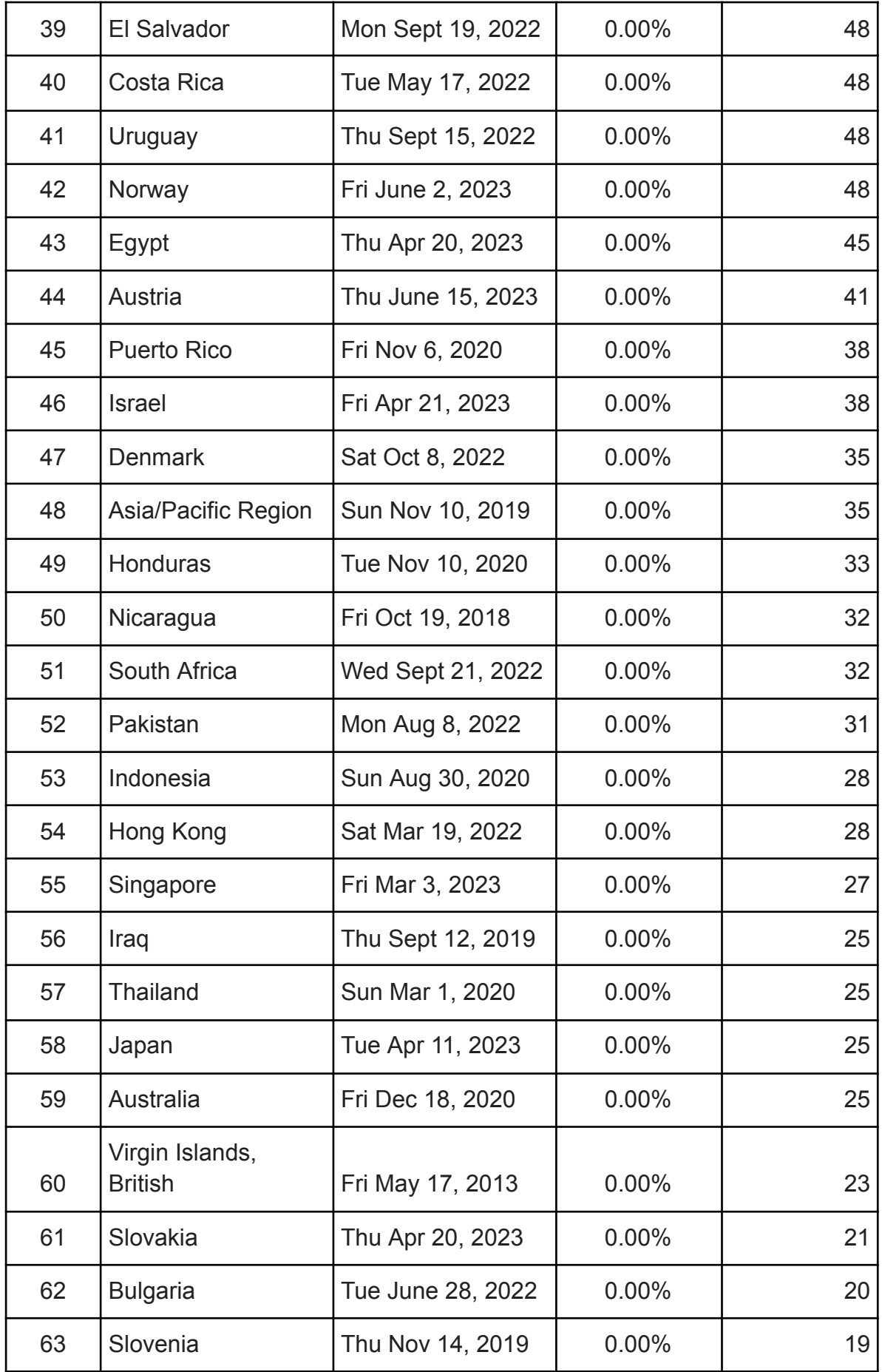

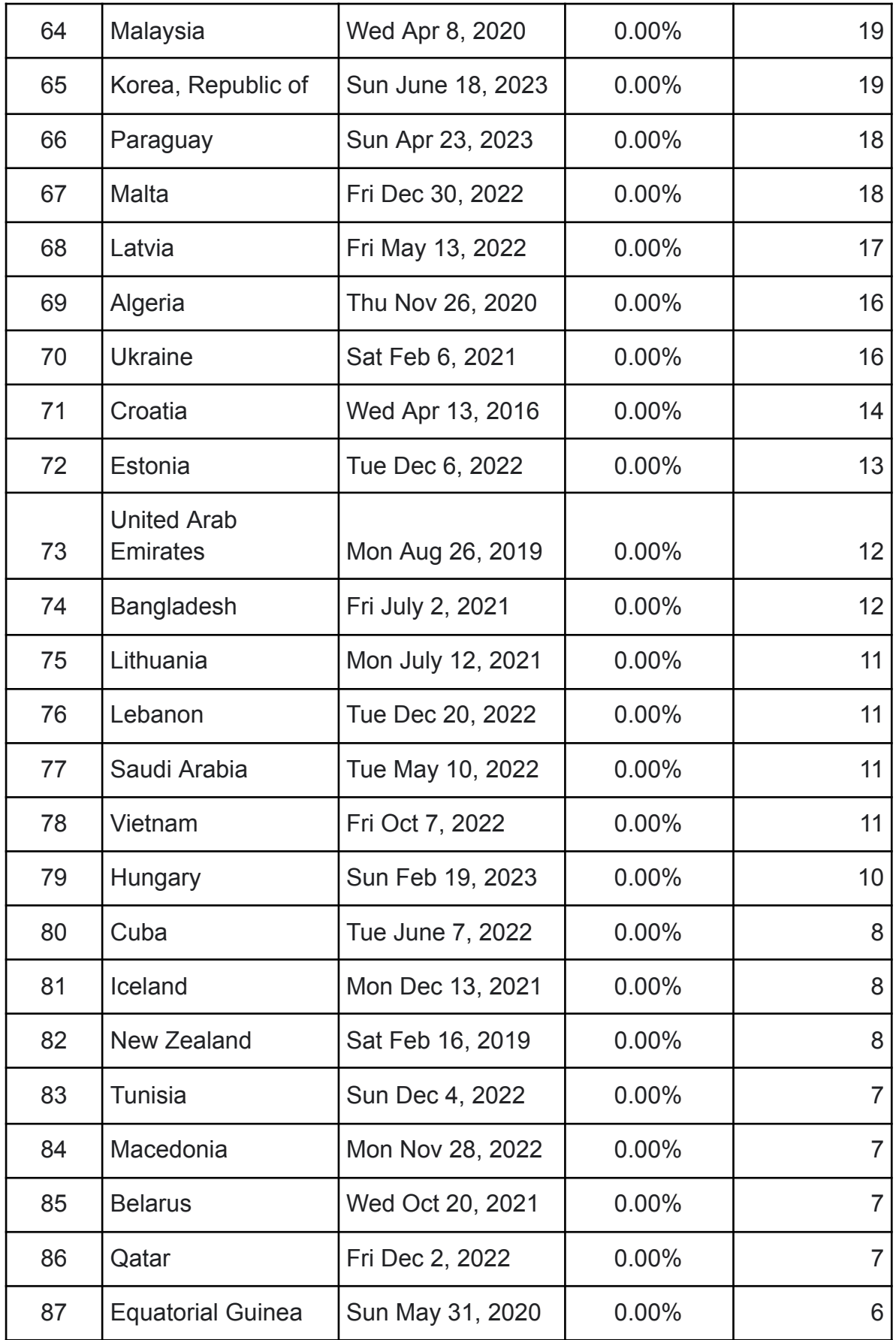

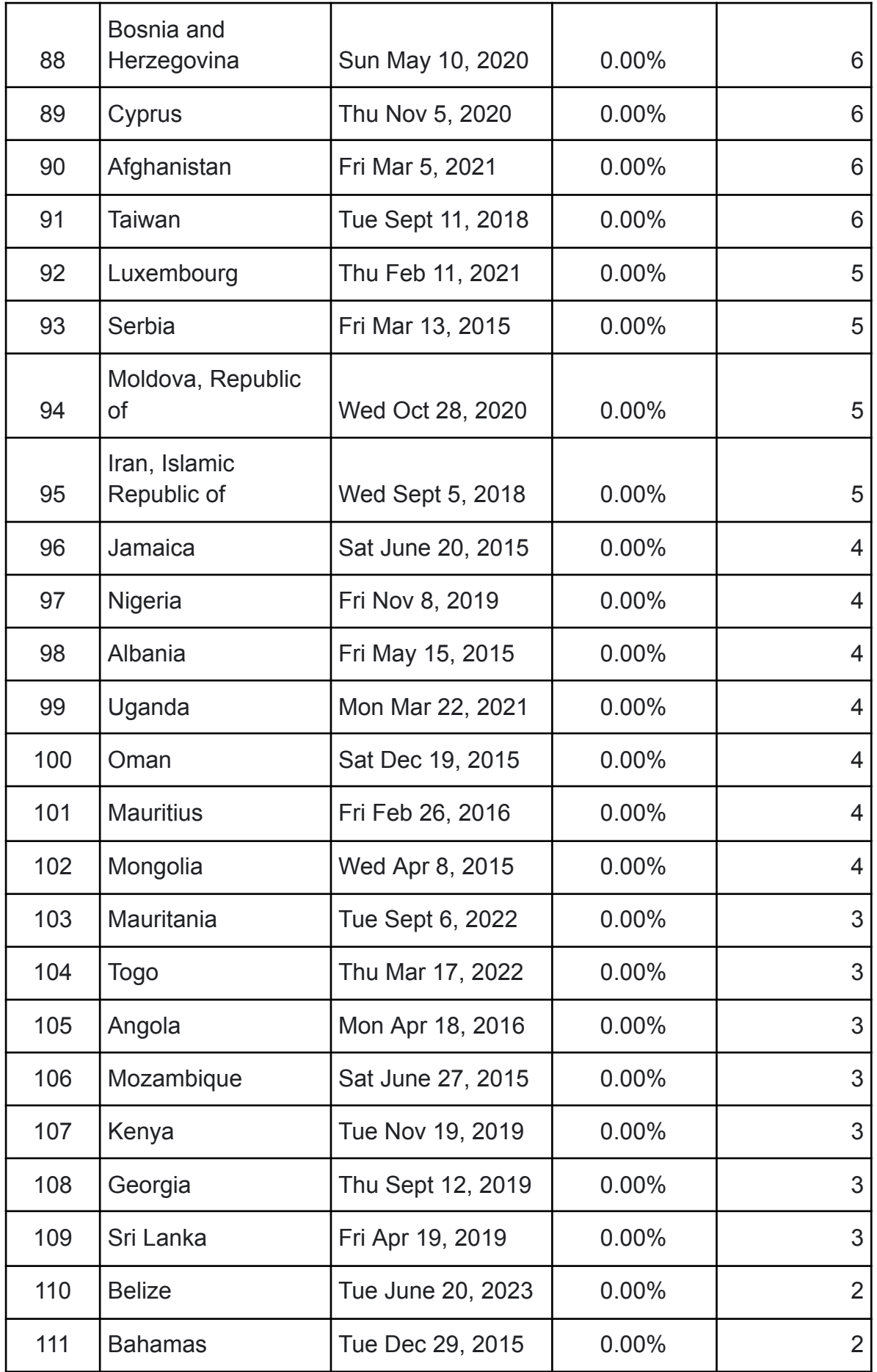

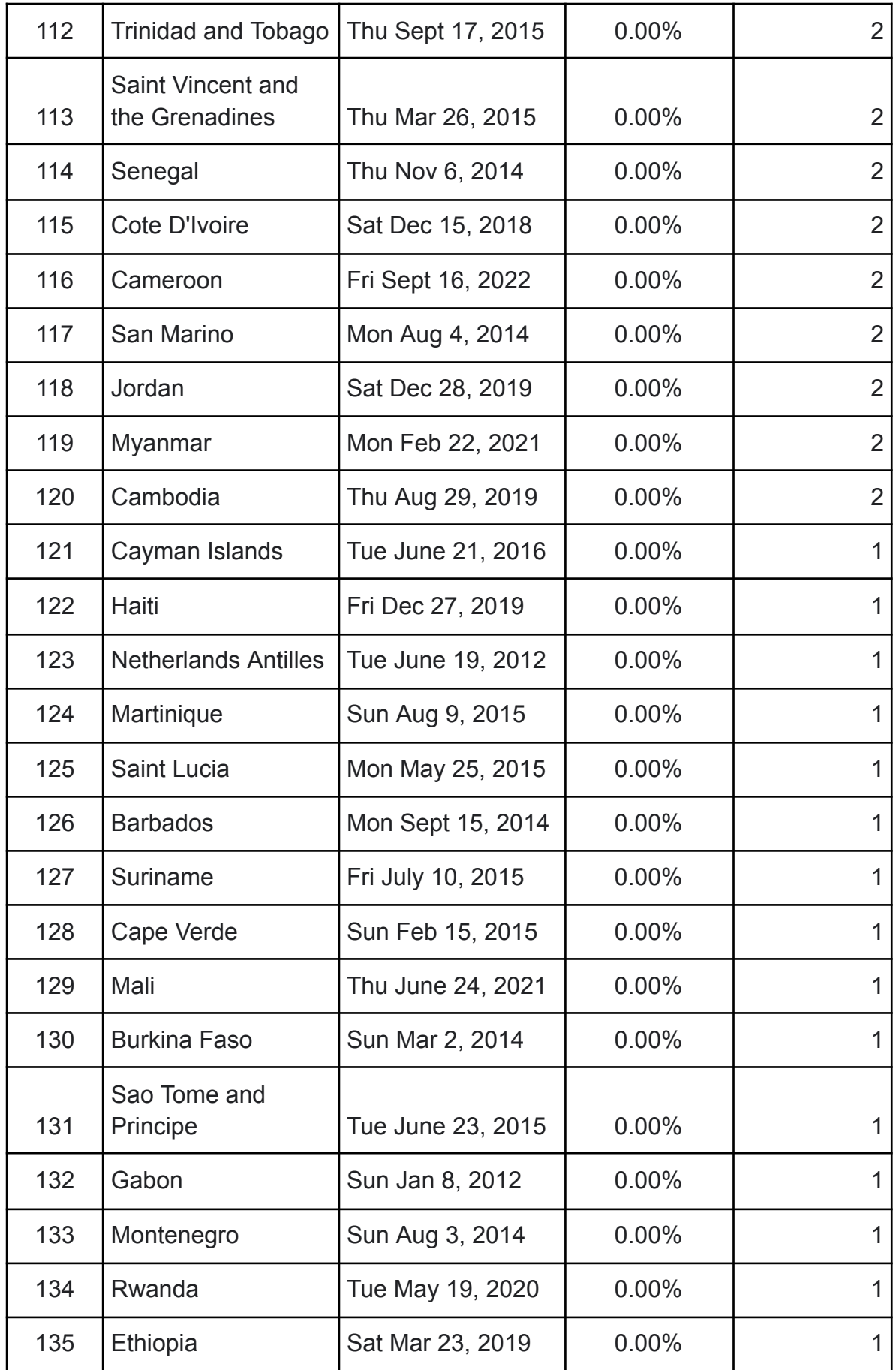

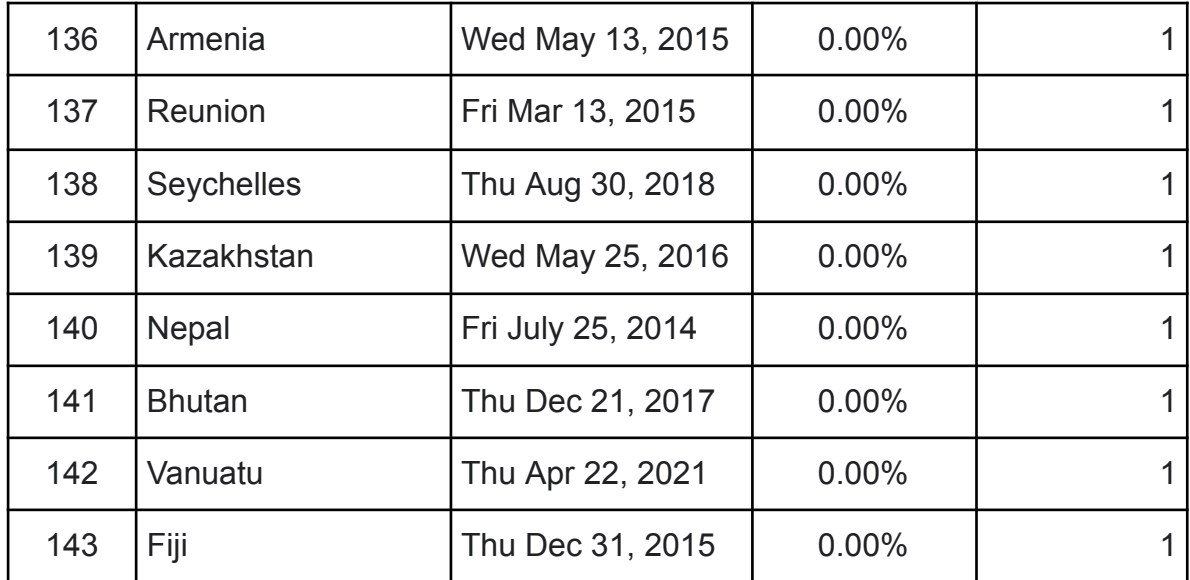

#### **Proyecto digital de vídeo**

El proyecto ha consistido en la creación de un repositorio de vídeo digital educativo, utilizando para ello las tecnologías multimedia en la edición y publicación de vídeo a tiempo real, utilizando como recursos principales los DVD del programa Speak Up, por lo que se pueden ver las películas en varios idiomas: español, inglés y algunas en francés. Además, con aportaciones por parte del profesorado, que han cedido al instituto sus propias películas en DVD, se ha ampliado la base de la filmoteca.

Estás películas las podemos reproducir en cualquier lugar, antes sólo podíamos hacerlo en el instituto, a través de la tecnología de PLEX Media Server.

Todos los departamentos didácticos cuentan con una cuenta para acceder a PLEX y ver las películas en el aula, que han mejorado su calidad de visionado gracias a los paneles táctiles interactivos.

El servidor de vídeo está en constante aumento contando con 101 títulos a disposición en varios idiomas.

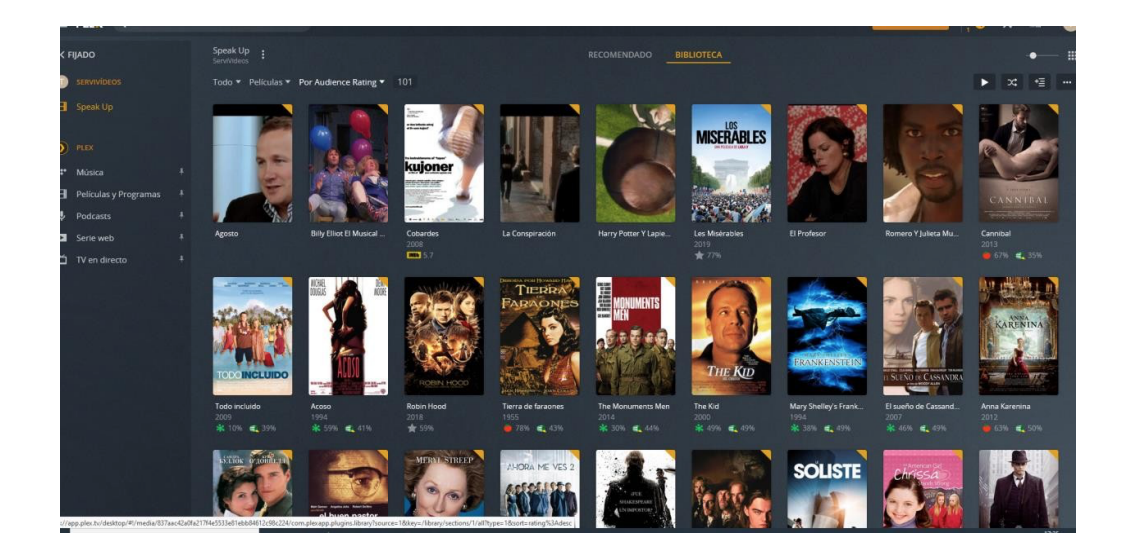

Melilla, 26 de junio 2023